#### **TUGAS AKHIR**

### **SISTEM INFORMASI PERPUSTAKAAN BERBASIS** *WEB* **MENGGUNAKAN METODE**  *PROTOTYPING* **(STUDI KASUS : SMA NEGERI 1 WANGON)**

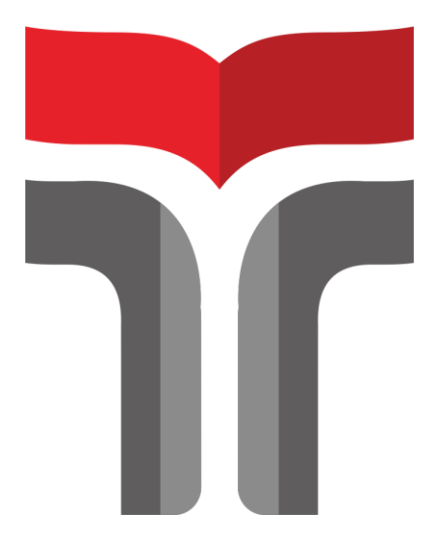

**Fajar Adi Pangestu 17103091**

# **PROGRAM STUDI S1 SISTEM INFORMASI FAKULTAS INFORMATIKA INSTITUT TEKNOLOGI TELKOM PURWOKERTO 2023**

#### **TUGAS AKHIR**

## **SISTEM INFORMASI PERPUSTAKAAN BERBASIS WEB MENGGUNAKAN METODE PROTOTYPING** (STUDI KASUS: SMA NEGERI 1 WANGON)

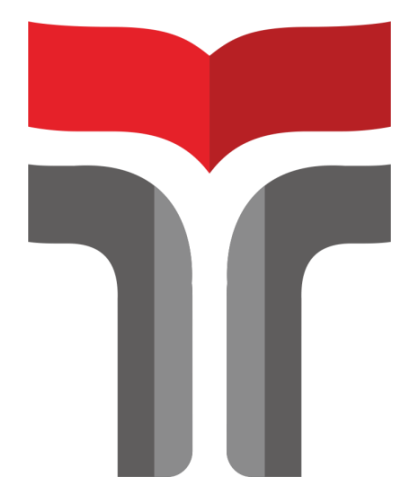

Fajar Adi Pangestu 17103091

# PROGRAM STUDI S1 SISTEM INFORMASI **FAKULTAS INFORMATIKA INSTITUT TEKNOLOGI TELKOM PURWOKERTO** 2023

#### **TUGAS AKHIR**

### **SISTEM INFORMASI PERPUSTAKAAN BERBASIS** *WEB* **MENGGUNAKAN METODE**  *PROTOTYPING* **(STUDI KASUS : SMA NEGERI 1 WANGON)**

## *LIBRARY INFORMATION SYSTEM WEB BASED USING PROTOTYPING METHOD (CASE STUDY: SMA NEGERI 1 WANGON)*

Disusun Sebagai Salah Satu Syarat untuk Memperoleh Gelar Sarjana Komputer

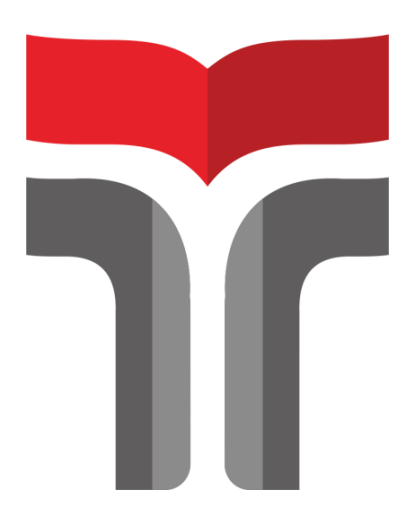

**Fajar Adi Pangestu 17103091**

# **PROGRAM STUDI S1 SISTEM INFORMASI FAKULTAS INFORMATIKA INSTITUT TEKNOLOGI TELKOM PURWOKERTO 2023**

#### **HALAMAN PERSETUJUAN PEMBIMBING**

## **SISTEM INFORMASI PERPUSTAKAAN BERBASIS** *WEB* **MENGGUNAKAN METODE**  *PROTOTYPING* **(STUDI KASUS : SMA NEGERI 1 WANGON)**

## *LIBRARY INFORMATION SYSTEM WEB BASED USING PROTOTYPING METHOD (CASE STUDY: SMA NEGERI 1 WANGON)*

Dipersiapkan dan Disusun Oleh

#### **FAJAR ADI PANGESTU 17103091**

**Fakultas Informatika Institut Teknologi Telkom Purwokerto Pada Tanggal: 13 Februari 2023**

Pembimbing Utama, Pembimbing Pendamping,

Cepi Ramdani, S.Kom., M.Eng Sena Wijayanto, S.Pd., M.T NIDN. 0618048902 NIDN. 0613109201

#### **HALAMAN PENGESAHAN**

### **SISTEM INFORMASI PERPUSTAKAAN BERBASIS WEB MENGGUNAKAN METODE BROTOTYPING** *(STUDI KASUS: SMA NEGERI 1 WANGON)* **(STUDI KASUS : SMA NEGERI 1 WANGON)**

### **LIBRARY INFORMATION SYSTEM WEB BASED USING PROTOTYPING METHOD** *(CASE STUDY: SMA NEGERI 1 WANGON) (CASE STUDY: SMA NEGERI 1 WANGON)*

Dipersiapkan dan Disusun Oleh FAJAR ADI PANGESTU

#### **17103091**

Telah Diujikan dan Dipertahankan dalam Sidang Ujian Tugas Akhir Pada Hari, Senin 13 Februari 2023

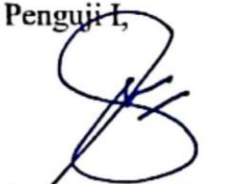

 $\left( \begin{array}{cccc} \end{array} \right)$ 

Penguji II, Penguji III,

Sarah Astiti, S.Kom.,  $M_M$ NIDN. 0610108905

Dedy Agung Prabowo, S.Kom, M.Kom NIDN. 0231108502

Trihastuti S.Kom., M.T NIDN. 0602068902

Pembimbing Utama,

 $P$ 

Cept Kamdani, S.Kom., M.Eng NIDN. 0618048902

Pembimbing Pendamping,

Sena Wijayanto, S.Pd.,  $M.T$ NIDN. 0613109201

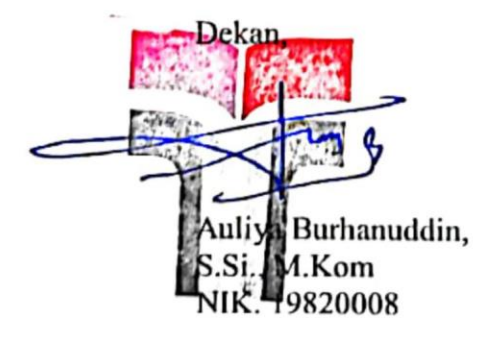

## **HALAMAN PERNYATAAN KEASLIAN TUGAS AKHIR**

Yang bertandatangan di bawah ini,

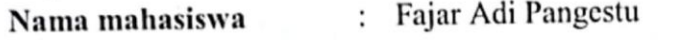

**NI** : 17103091

**Program studi** : S1 Sistem Informasi

Menyatakan bahwa Tugas Akhir dengan judul berikut: **WEB SISTEM INFORMASI PERPUSTAKAAN BERBASI PERPUSTAKAN BERBASI PERPUSTAKAN BERBASI PERPUSTAKAN BERBASI PERPUSTAKAN BERBASI PERPUSTAKAN PERPUSTAKAN BERBASI PERPUSTAKAN PERPUSTAHAN BERBASI PERPUSTAHAN PERPUSTAHAN PERPUSTAHAN PER MENGGUNAKAN METODE** *PROTOTYPING* **(STUDI KASUS : SMA NEGERI 1 WANGON)**

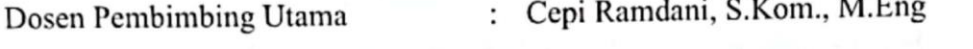

Dosen Pembimbing Pendamping : Sena Wijayanto, S.Pd., M.T

- 1. Karya tulis ini adalah benar-benar ASLI dan BELUM PERNAH di Jerusalan pernah di Asli dan BELUM PERNAH di Je mandapatkan gelar akademik, baik di Institut Teknologi Telekom Purwokerton Purwokerton Purwokerton Purwokerton<br>Purwokerton Purwokerton Purwokerton Purwokerton Purwokerton Purwokerton Purwokerton Purwokerton Purwokerton Pu
- maupun di Perguruan Tinggi lainnya. bantuan pihak lain kecuali arahan dari Tim Dosen Pembimbing.
- 3. Dalam Karya tulis ini tidak terdapat karya atau pendapat orang lain, kecuali secara tertulis dengan jelas dicantumkan sebagai acuan dalam naskah dengan secara tertung dengan jelas dicantum<br>sebutkan nama pengarang dan disebutkan dalam Daftar Pustaka pada karya disebutkan nama pengarang dan disebutkan dalam Daftar Pustaka pada karya
- tulis ini.<br>4. Perangkat lunak yang digunakan dalam penelitian ini sepenuhnya menjadi tanggunak yang bukan tanggungjawab Institut Teknologi Telkom  $\frac{1}{2}$ tanggungjawab Saya, bukan tanggungjawab Institut Telekombo Institut Telekombo Institut Telekombo Institut Telekombo Institut Telekombo Institut Telekombo Institut Telekombo Institut Telekombo Institut Telekombo I
- Purwokerto.<br>5. Pernyataan ini Saya buat dengan sesungguhnya, apabila dikemudian hari terdapat penyimpangan dan ketidakbenaran dalam pernyataan ini, maka Saya bersedia menerima Sanksi Akademik dengan pencabutan gelar yang sudah diperoleh serta sanksi lainnya sesuai dengan norma yang berlaku di Perguruan diperoleh serta sanksi lainnya sesuai dengan norma yang berlaku di Perguruan di Perguruan di Perguruan di Perg<br>Perguruan

Purwokerto, 23 Februari 2023

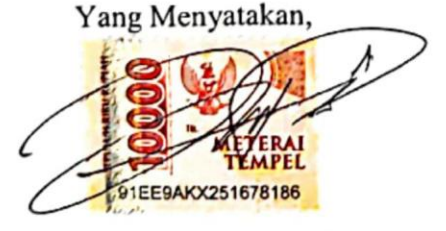

 $\sim$ 

(Fajar Adi Pangestu)

### **DAFTAR ISI**

<span id="page-6-0"></span>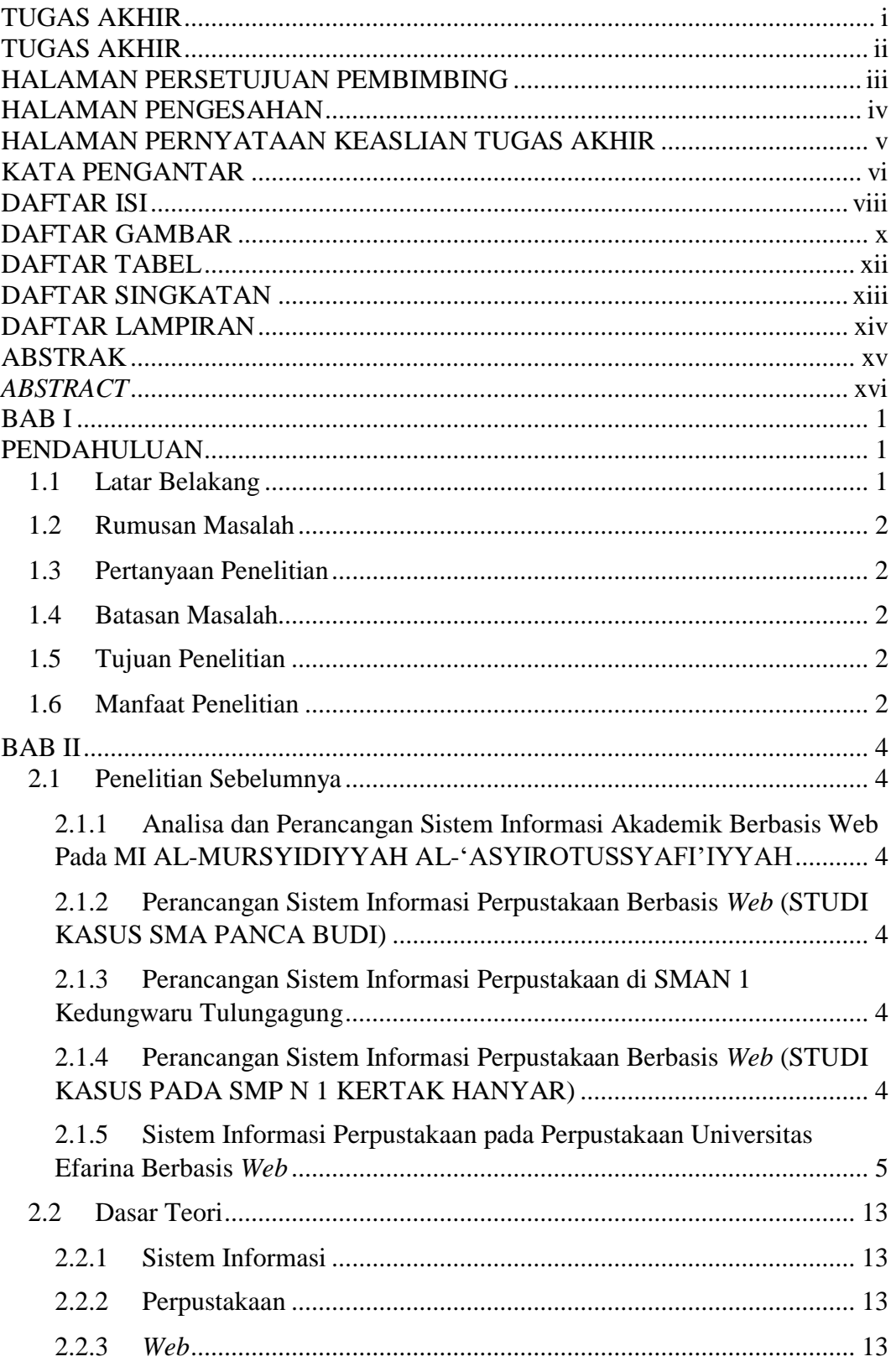

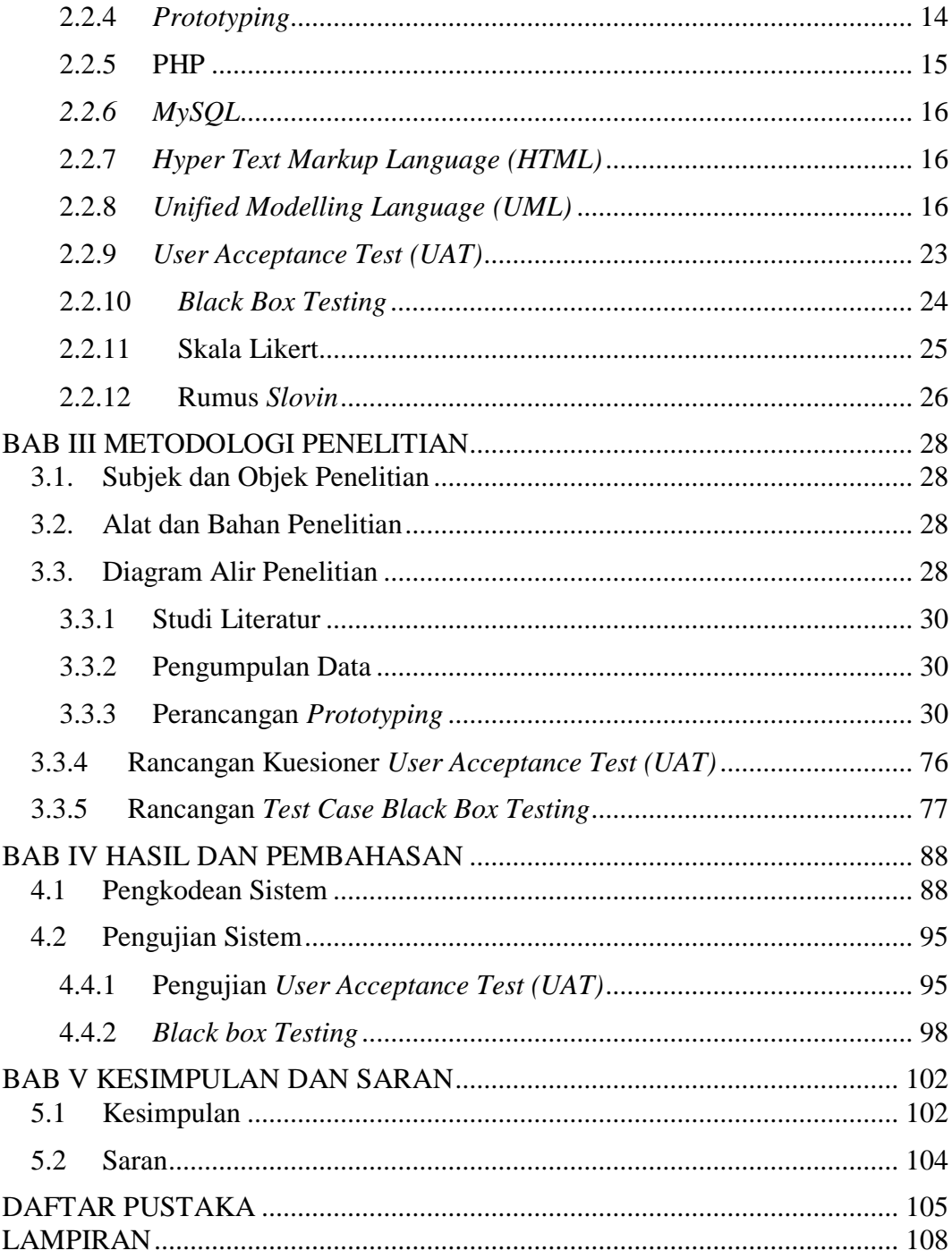

### **DAFTAR GAMBAR**

<span id="page-8-0"></span>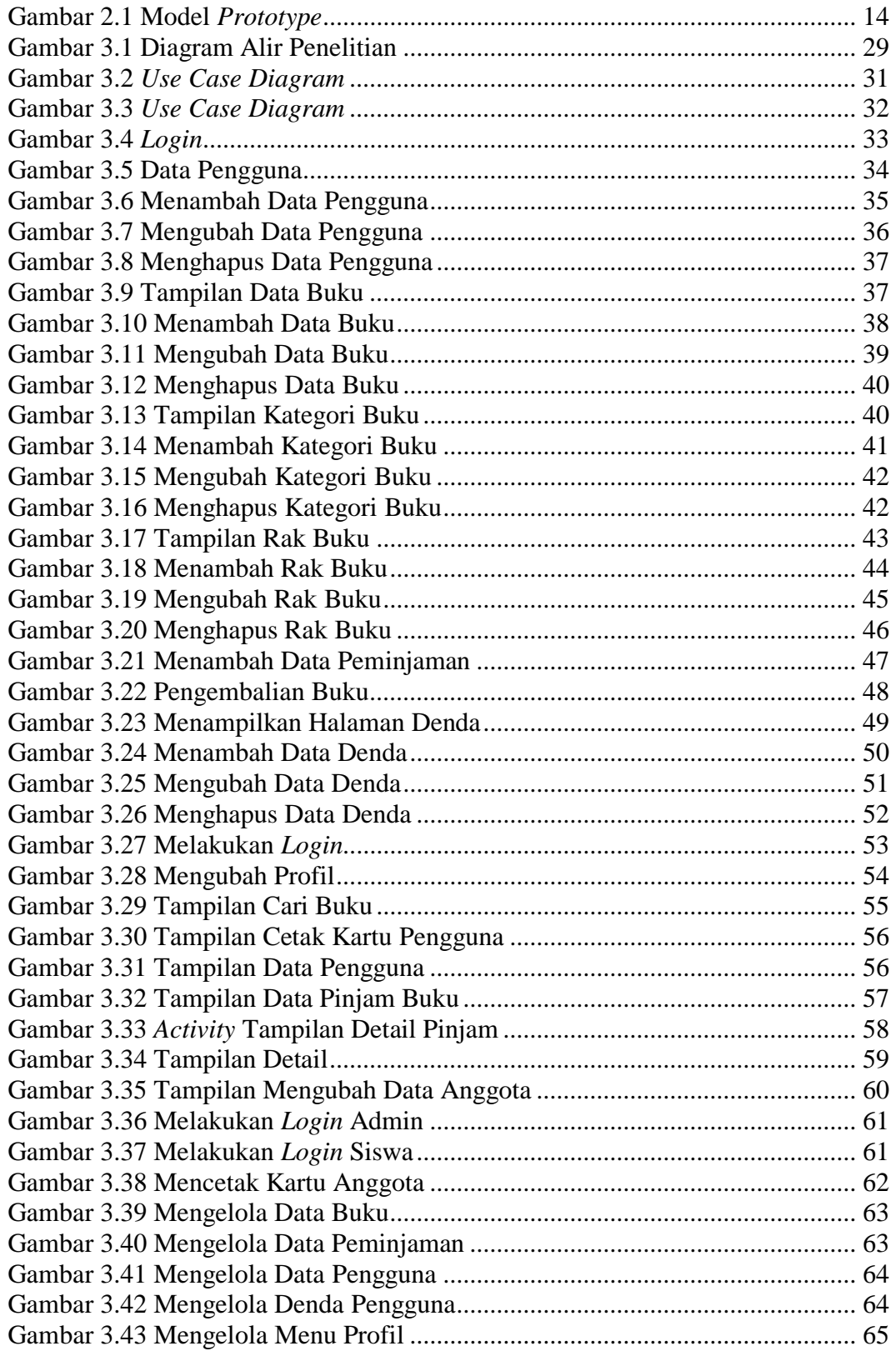

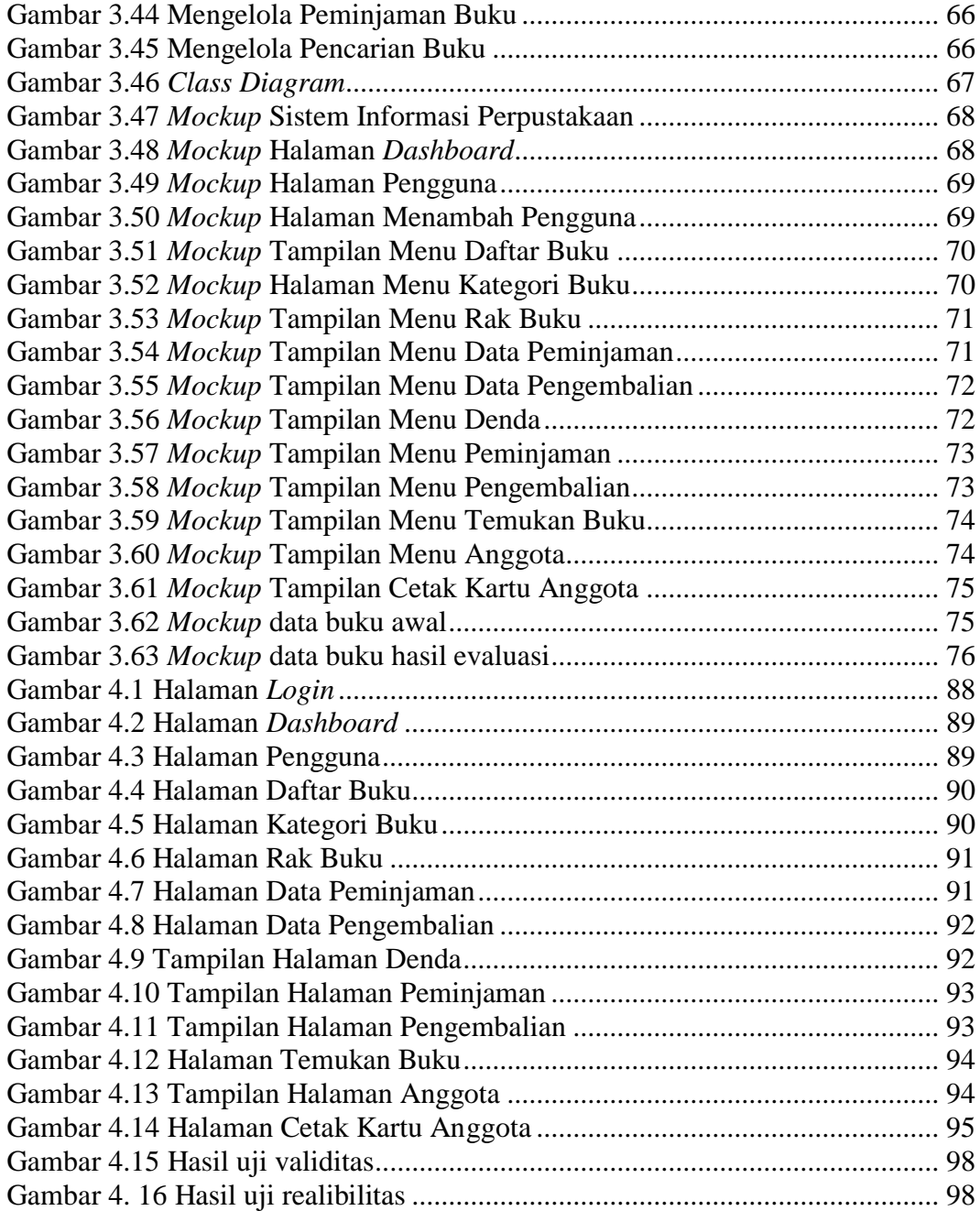

### **DAFTAR TABEL**

<span id="page-10-0"></span>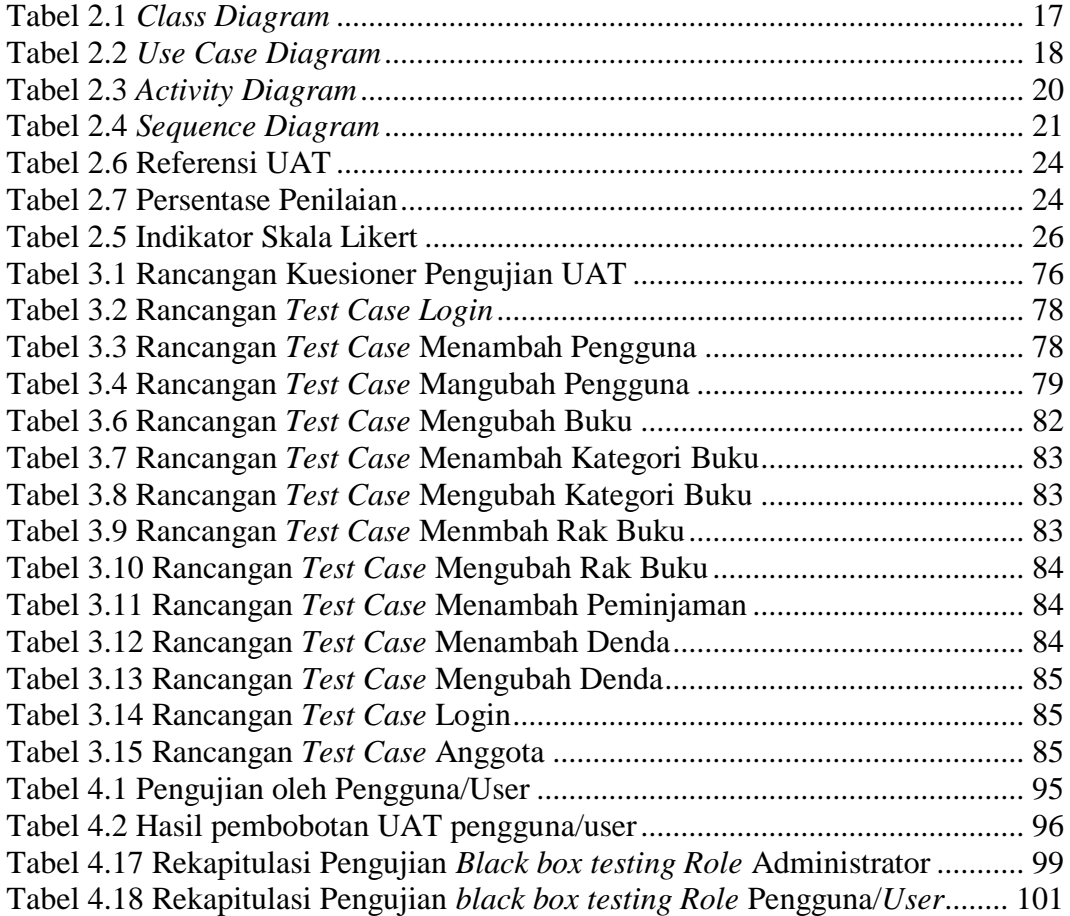

### **DAFTAR SINGKATAN**

- <span id="page-11-0"></span>Web : *Website*
- UAT : *User Acceptance Testing*
- SDLC : *System Development Life Cycle*

## **DAFTAR LAMPIRAN**

<span id="page-12-0"></span>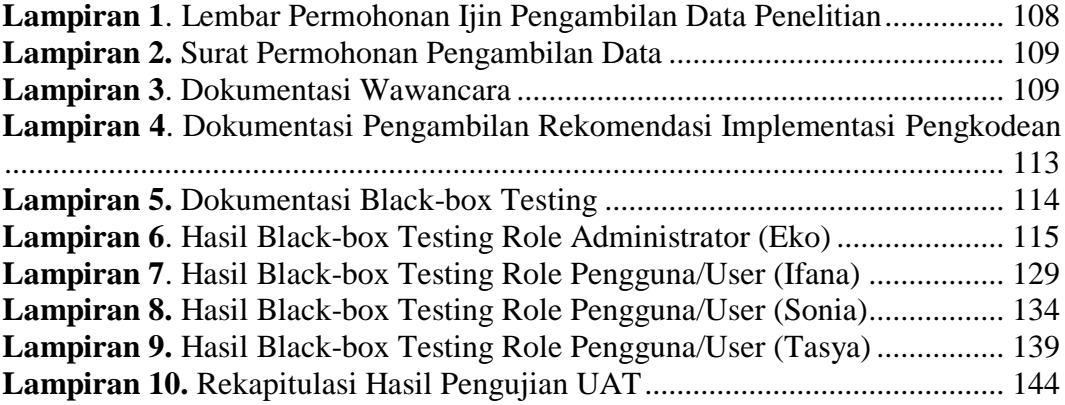